## Uhs  $r \#P$  x v wud  $\#F$  r  $r \#H$  wur  $\#M$ h up

## SF dqx { RV#P dj d} lqh# #534; #ghf hp ehu

-uvd $#$ Fj $Er$ 

" 1" \$ " ## '%# % % 8, .! 01 / \$ ! #" '#% " / , '/' ) 88, 1 ' 8'% 8, '1 ' % ". ' "/,,3 ! % 0 " / \$ %+4 2% ! #" '#% %' ) ", #& ) % / &  $\frac{1}{8}$  . &  $\frac{1}{8}$  (&# + &, , 2% & .! 01 / \$)  $'$  % ".  $/$ % '/' ' " , # . & &, %' "(\*  $\frac{1}{2}$  % 1 "! ' . '1

. 0 '1 ## '%# % ('' '1 ' &  $/$ \$ %+4& ! 1 "  $/$  & ! "3& ) " ! ' ' &  $\frac{9}{6}$ ' '4

 $\P$  vv} hj } Év

# ''&, ## '%# % "/ ." + \$% .' 8, ! ! ' . "'1" ' . ' ! , / %' % ". #! / "' )  $18,05$  '#). % & #" $84$  ". ! % # -! 8, %' %'% & .! 01 / \$ ' / & ! #" '#% '  $, '$  1\$# '%".'! /% \$%."

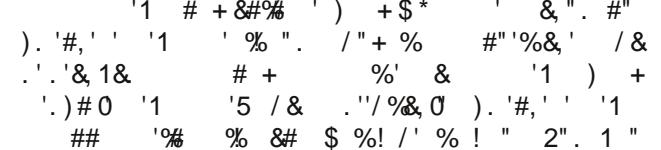

 $'$  % ". "/, '/' ! & . 0 '# ).  $8, ' '8, , ' $ $3\# # 2, 3 & 8 ! "'$  $7 " 6 , 7 $8 6 , 7$ <br>8,  $1/+8$  ) " ! , 7 6/8 +<br>8,  $1/+8$  ) " ! , 7 6)#' # +  $!$  #" ' ! /,, & ) % . 0 '# / & & .'  $$\%$  ' & / '% #, '& & ' . 0. & \$."